伴随着数字货币市场的不断进步,越来越多的投资者逐渐关注与参加数字货币交 易。但是,对于大多数投资者而言,有些时候她们经验不足和专业技能,无法作出 明智的选择决策。在这样的情况下,跟单员成为了一种备受瞩目的投资方法。BITG ET作为一家行业领先的数据虚拟货币交易,带来了出色的跟单员服务项目,为投资 者提供了更便捷和安全的投资项目。本文将从好几个方面介绍BITGET做为出色的跟 单员的特点和优势。

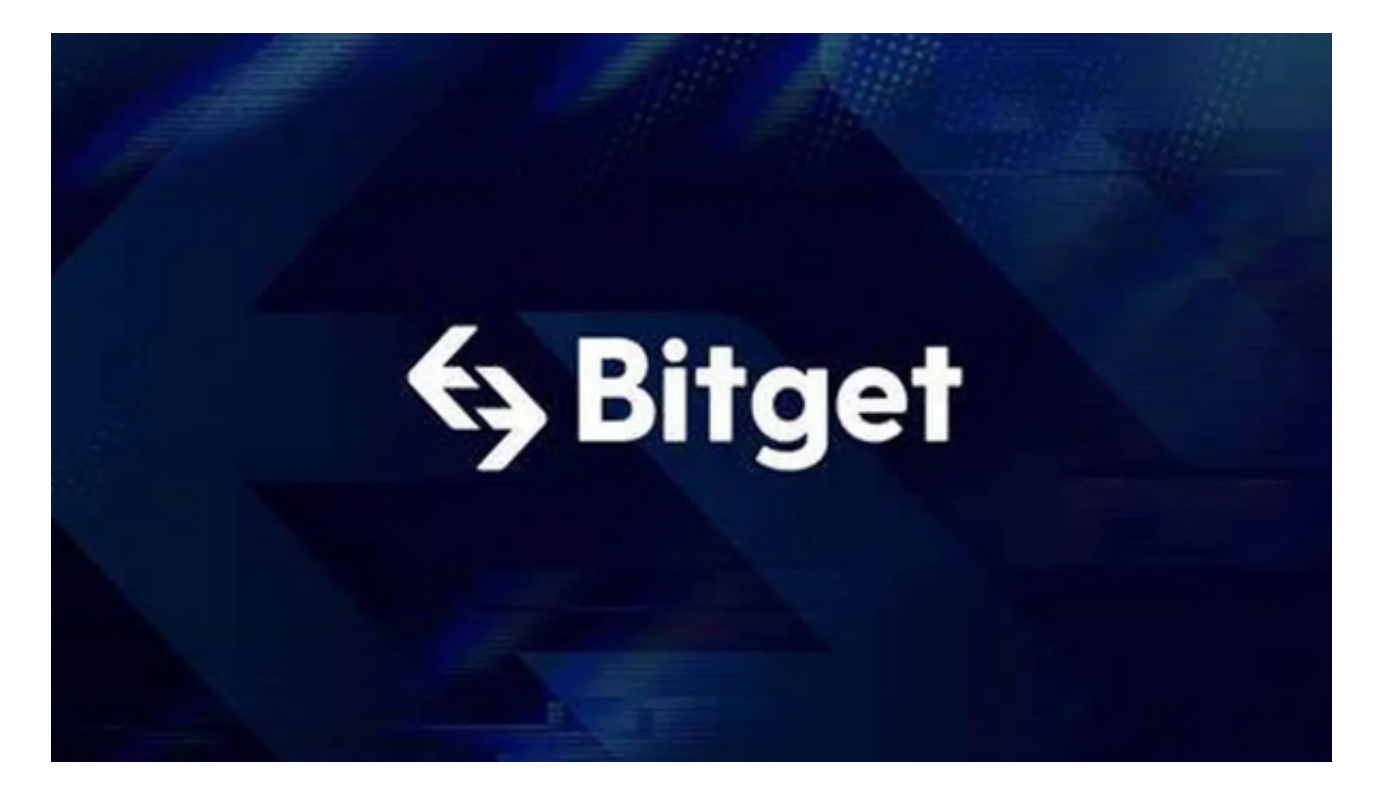

BITGET有着丰富的跟单员网络资源。作为一家行业领先的数据虚拟货币交易, BI TGET聚集了来自全球各地的出色跟单员。这种跟单员拥有丰富的交易经验和专业投 资知识,可以为投资者提供强有力的投资价值分析和跟单员对策。不论是短线炒股 或是长期投资,投资者都能在BITGET选择适合自己的跟单员,按照其过去的交易状 态和股票投资风险来选择。

 BITGET带来了透明色跟单员信息及业绩考核数据信息。在BITGET软件上,投资者 可以看一下到每一位跟单员的详细信息,包括其量化交易策略、过去的交易业绩考 核等。这类透明色信息内容投资者们可以更好的了解每一位跟单员特点和股票投资 风险,因此更准确地选择适合自己的跟单员。除此之外,BITGET还提供了大量的业 绩考核数据信息,投资者可以看一下跟单员收益率、风险因子等相关信息,帮助其 作出明智的选择跟单员管理决策。

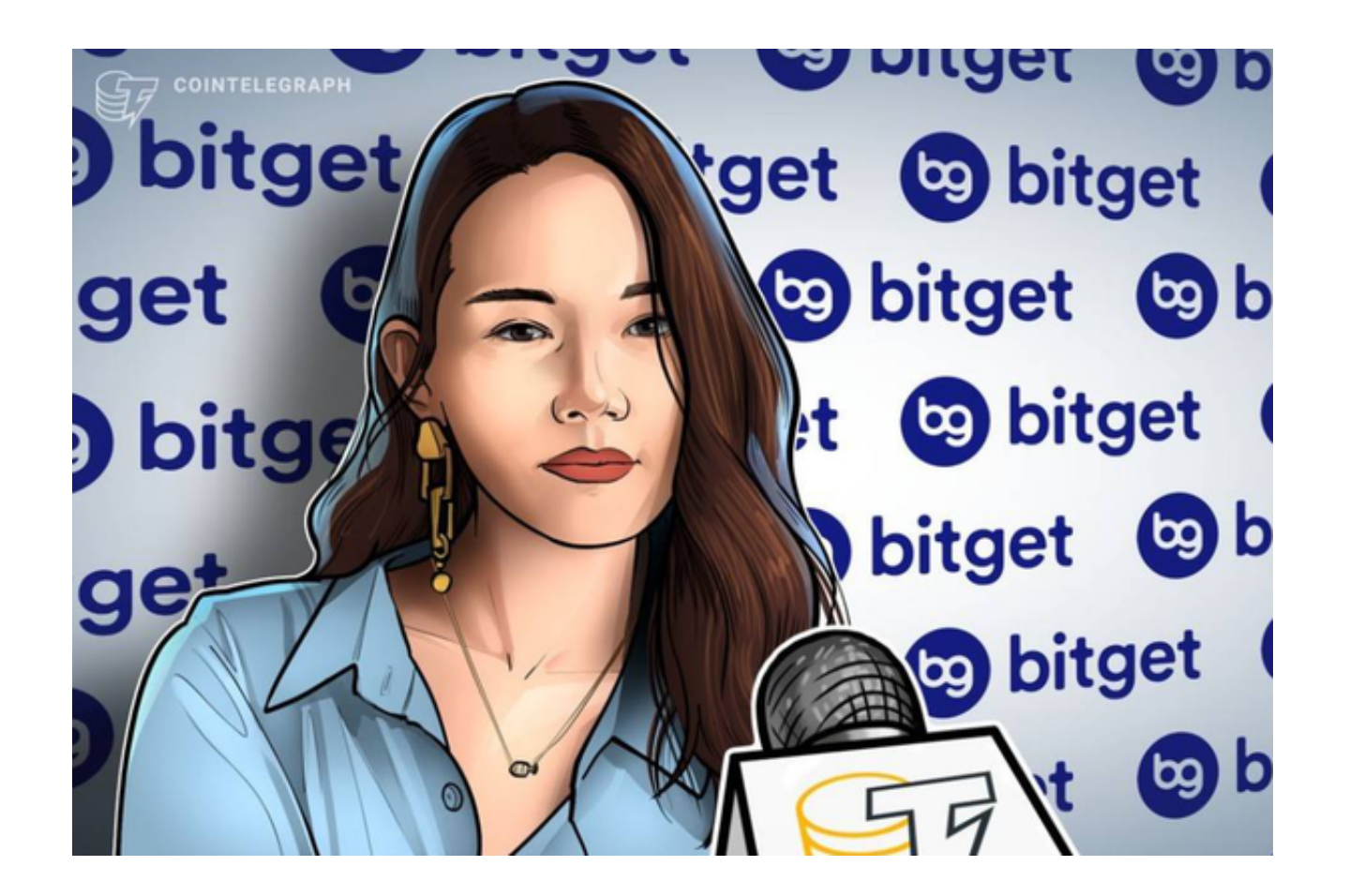

 BITGET重视跟单员的风险控制及资产确保。在跟单员环节中,风险管控是非常重 要的一环。BITGET平台通过严苛风控管理制度和资产管理体系,保证了投资者的财 产安全。与此同时,跟单员也需要遵守平台上的交易方式和风险管理需求,确保用 户的财产不会受到不必要风险性危害。

 很多人想要了解更多如何登录Bitget交易网站,接下来我们就来讲一下BG登陆小 细节,帮助自己成功登陆安全性交易网站。

下载Bitget APP: 在应用商店搜索"Bitget",或在Bitget官电脑上下载APP。立 即下载后, 等待下载进行。下载完了后, 点一下 "开启" 进到APP。

组装Bitget APP: 打开下载完成Bitget APP。点一下"组装"按键,等候安装完 毕。安装完毕后,点一下"开启"按键进到APP。

 申请注册Bitget账户:开启Bitget APP,点一下"申请注册"按键。填好基本信 息,包含手机号、短信验证码、账户密码等。点一下"申请注册"按键,完成注册 。

登陆Bitget账户:开启Bitget APP,键入创建账户填好的手机号码账号和密码。

点一下"登陆"按键,进到Bitget账户。

 总的来说,BITGET作为一家出色的数据虚拟货币交易,提供了大量的跟单员网络 资源、透明色跟单员信息及业绩考核数据信息、风险管控及资产确保、方便快捷的 跟单员操作控制多元化的跟单员产品、高品质的投资者服务和技术服务等优点。根 据BITGET服务平台,用户可以更便捷、快速地开展虚拟货币跟单员项目投资,体验 到出色的跟单员产生投资收益。